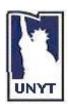

### UNIVERSITY OF NEW YORK TIRANA

Komuna e Parisit,Tirana, Albania Tel.: 00355-(0)4-273056-8 – Fax: 00355-(0)4-273059

Web Site Address: <a href="http://www.unyt.edu.al">http://www.unyt.edu.al</a>
Object-Oriented Programming with Java

# **Project Specification**

Project Extension 1

Complete the following extensions to the current project:

- 1. For the classes Item and Table make sure you use a static int field for the incremental ID of the objects of these classes.
- 2. Introduce inheritance in the project design with the following:
  - a. Classes inheriting from Item
    - i. Class ItemWithDiscount which has an additional feature called Discount. The amount is inserted periodically by the manager.
    - ii. Class ItemChristmas which has an additional feature more than ItemWithDiscount called DiscountChristmas.
       Let the manager define the amount of DiscountChristmas. The overall discount is calculated as Discount + DiscountChristmas.
    - iii. Class ItemsInOffer which has an additional feature more than Item called BuyMorePayLess.

      Let the manager define this, for example if you buy three you pay two. (Hint:

Let the manager define this, for example if you buy three you pay two. (Hint: use two parameters for this)

Define the following methods in all classes:

calculateDiscount(): Calculate the discount for each of these classes PrintInfo(): Print all the information of the Item

- b. Classes inheriting from Table
  - i. Class TableFidelity, for loyal customers, with an additional feature called Points which is the accumulation of points for the customer. 10 Euro count for 1 point. Every 100 points, the customer gets a bonus of 50 Euro.
  - ii. Class TableCompany for a certain group of users belonging to the company. This table has an additional feature called NumberOfTimesServed which is the

- number of times the employees of the company have been served. Every 300 different items there is a table free of charge with value not greater than 100 Euros.
- iii. Class TableEmployee which is reserved to Employees of the bar/restaurant. Each of these has an additional feature called Amount. If employees in more tables reach the amount of 500 Euros, they get a bonus in their salary of 50 euros.

### c. User class:

The class User has:

- ID
- Username
- Password
- Address
- PhoneNumber

### d. Customer class

A customer is a User. There are these types of customers:

- i. SimpleCustomer
  - 1. No bonus!
- ii. LoyalCustomer
  - 1. The customer gets a bonus of 50 Euro every 100 points
- iii. CompanyCustomer
  - 1. The company gets a bonus of 100 Euros every 300 different items served to employees of the company.
- iv. CustomerEmployee
  - 1. Get a bonus in their salary of 50 euros if they spend the amount of 500 Euros

## Classes inheriting from User:

- i. Waiter: has an additional feature to User called InternalPhoneNumber
- ii. Manager: has an additional feature more than the user called InternalPhoneNumber.

### e. Waiter class

- i. Waiter has these fields: wagePerHour and hoursOfWork.
- ii. hoursOfWork is calculated based on the first login time and the last logout time of the day.
- iii. Bonus is calculated as follows: for every hour overtime a bonus of 5 euro is given.

Define the following methods in all classes:

CalculateBonus(): Calculate the bonus for each of these classes PrintInfo(): Prints all the information of the specific user

- 3. Define a Payable interface and make the classes for tables and internal employees implement this interface by defining a method that calculates the payment to be done.
- 4. Handle input correctness and check the validity of the input types, strings, int, etc with exceptions. (Lesson 9)
- 5. Use ArrayList within BarRestaurant class to keep all the Tables being currently served. Handle all operations polymorphically.
- 6. Use ArrayList within BarRestaurant class to keep all the Tables that have been already served and paid. Handle all operations polymorphically.
- 7. Use ArrayList within Table to keep all the items of the Table.
- 8. Use ArrayList within BarRestaurant class to keep all the users currently logged in the system and that are currently serving or being served.
- 9. Define polymorphically an operator that will permit to the manager at the end of the day to:
  - a. Compute the overall amount for each of the kinds of the tables.
  - b. Compute the overall amount of bonus accumulated for each of the kinds of customers
  - c. Compute the overall number of each kind of item

GOOD LUCK AND HAVE FUN!